# **Объектно-ориентированное программирование на алгоритмическом языке С++**

МИРЭА, Институт Информационных технологий, кафедра Вычислительной техники  $\overline{\phantom{0}}$ 

#### Схема взаимодействия объектов

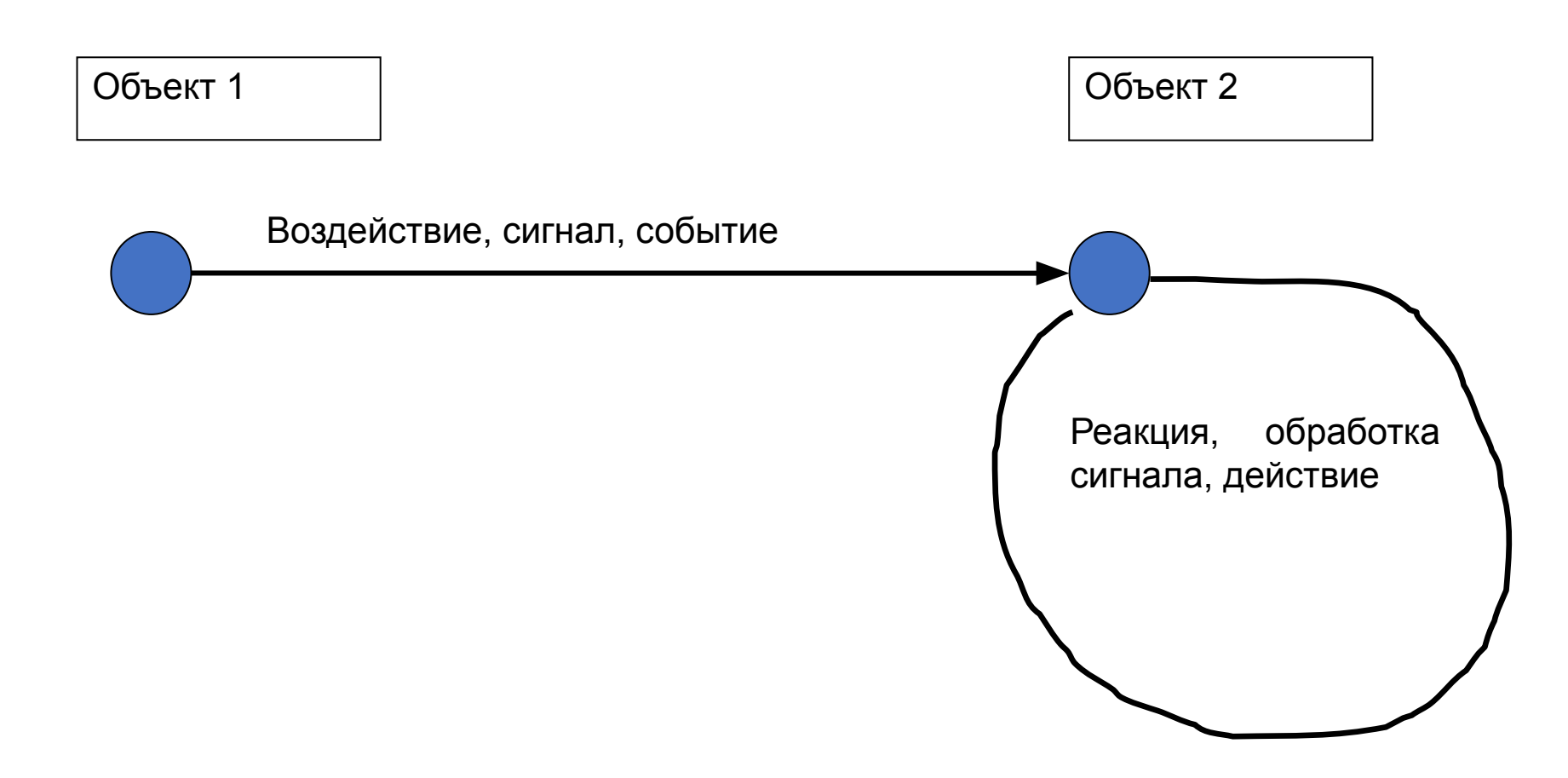

#### Пример

```
#include <iostream>
```
using namespace std;

```
int main ( )
```
{

}

```
unsigned char c = 0x1A;
```
 c <<= 4; // умножить на 16 c >>= 4; // разделить на 16

printf (  $"c = %02X", c$  );

#### return 0;

## Шаблонные функции

Описание шаблона функции

template <формальные параметры > «тип» «имя функции» ( список параметров )

```
{
  // тело функции
}
```
формальный параметр ::= class «имя параметра» | typename «имя параметра»

### Пример шаблонной функции

```
template < class T > T & inc_value ( T & val ) { 
   ++val; return val;
} 
int main ( ) 
{ 
  int x = 0;
  x = (int) inc_value < int > (x);
  cout << x << endl;
  char c = 0;
  c = (char) inc value < char > (c);
  cout << c << endl;
   return 0;
```
}

### Пример шаблонной функции

```
template < class T1 > 
void PrintArray ( const T1 * array, const int count )
{
```

```
for ( int i = 0; i < count; i++ )
    cout << array \lceil i \rceil << "";
 cout << endl;
```

```
}
```
### Пример шаблонной функции

```
int main()const int aCount = 5;
    const int bCount = 7;
    const int cCount = 6:
    int a \in \text{aCount} = { 1, 2, 3, 4, 5 };
    double b [ bCount ] = { 1.1, 2.2, 3.3, 4.4, 5.5, 6.6, 7.7 };
    char c [ cCount ] = "HELLO"; //6-я позиция для null
    cout \lt\lt "Array a:" \lt\lt endl;
    PrintArray (a, aCount ); // шаблон для integer
    cout \lt\lt "Array b:" \lt\lt endl;
    PrintArray (b, bCount); // шаблон для double
    cout \lt\lt "Array c:" \lt\lt endl;
    PrintArray (c, cCount); // шаблон для character
    return 0:
```
#### Ответ примера

Array a: 1 2 3 4 5 Array b: 1.1 2.2 3.3 4.4 5.5 6.6 7.7 Array c: H E L L O

void PrintArray ( const int\*, const int ); void PrintArray ( const double\*, const int ); void PrintArray ( const char\*, const int );

#### Перегрузка шаблонных функций

```
МИРЭА, Институт Информационных технологий, кафедра Вычислительной
template < class T1 > 
void PrintArray ( const T1 * array, const int count) 
{ 
    for ( int i = 0; i < count; i++ )
         cout << array [ i ] << "";
     cout << endl; 
} 
template \langle class T1 \ranglevoid PrintArray ( const T1 * array, 
                      const int lowSubscript, 
                      const int highSubscript )
\{for ( int i = lowSubscript; i \leq highSubscript; i++ )
         cout \lt\lt array [ i ] \lt\lt " ";
     cout << endl; 
}
```
#### Перегрузка шаблонных функций

```
int main()\{const int aCount = 5;
    const int bCount = 7;
    const int cCount = 6;
    int a \in \text{aCount} = { 1, 2, 3, 4, 5 };
    double b [ bCount ] = { 1.1, 2.2, 3.3, 4.4, 5.5, 6.6, 7.7 };
    char c [ c Count ] = "HELLO"; //6-я позиция для null
    \bullet \bullet \bullet \bulletcout << "Array a from 1 to 3:" << endl;
    PrintArray (a, 2); \frac{1}{2} // шаблон для integer
    cout \lt\lt "Array b from 4 to 7:" \lt\lt endl;
    PrintArray (b, 3, 6); // шаблон для double
    cout << "Array c from 3 to 5:" << endl;
    PrintArray (c, 2, 4); \frac{1}{\sqrt{2}} maблон для character
    return 0:
```
#### Перегрузка шаблонных функций

```
template < class T1 > 
void PrintArray ( const T1 * array, const int count ) 
{…}
```

```
template < class T1 > 
void PrintArray ( const T1 * array, 
                    const int lowSubscript, 
                    const int highSubscript )
```
{…}

```
void PrintArray ( char * array, const int count ) 
{ 
    for ( int i = 0; i < count; i++ )
         cout \lt\lt array \lceil i \rceil \lt\lt \text{end}:
}
```
### Шаблоны классов

```
template < class Ttype > class «имя класса» 
{
   // описание класса
};
```
где - Ttype представляет имя типа, который будет задан при создании объекта класса, используя следующий формат:

«имя класса» < тип > «имя объекта»;

Здесь «тип» определяет имя типа данных, который будет обрабатываться объектом класса. Функции члены класса, автоматически являются обобщенными.

#### Пример шаблона класса

// Демонстрация класса очереди queue. #include <iostream> using namespace std;

```
const int SIZE = 100:
```

```
// Описание класса queue.
template < class Qtype > class queue {
   QType q [ SIZE ];
   int sloc, rloc;
public:
  queue ( ) \{ sloc = rloc = 0; \} void qput ( QType i );
   QType qget ( );
};
```
#### Пример шаблона класса

```
template < class QType > void queue < QType > :: qput ( QType i ) { 
    if ( sloc == SIZE ) {
         cout << "Очередь заполнен.\n";
         return;
 }
     Sloc ++;
    q [sloc] = i;}
template < class QType > QType queue < QType > :: qqet ( ) {
    if ( rloc == sloc ) {
        cout \lt\lt "Очередь пуст. \n";
         return 0;
 }
     Rloc ++;
     return q [ rloc ];
}
```
#### Пример шаблона класса

int main ( ) Queue < int > a, b; // две очереди для целых чисел

```
 a.qput ( 10 ); b.qput ( 19 );
a.qput ( 20 ); b.qput ( 1 );
cout << a.gget ( ) << ^{\prime\prime} ";
cout << a.gget ( ) << " ";
cout << b.gget ( ) << ", ";
cout \lt\lt b. qget ( ) \lt\lt "\n";
    queue < double > c, d; // две очереди для
действительных чисел<br>c.qput (10.12);
                      d.qput ( 19.99 );<br>d.qput ( 0.986 );
    c.gput ( -20.0 );
cout << c.qget ( ) << " ";"
cout << c. qget ( ) << " ";
cout << d.qget ( ) << ", ";
cout << d. qget ( ) << "\n";
     return 0;
}
```
#### Использование параметров, не являющихся типами

```
#include <iostream>
#include <cstdlib> 
using namespace std;
// Здесь, int size это параметр не являющийся типом.
template < class AType, int size > class atype
{
    AType a [ size ]; // параметр size передает длину массива
public:
     atype ( ) {
     int i;
        for ( i = 0; i < size; i++ ) a [ i ] = i;
 }
     AType & operator[] ( int i );
};
// Обеспечение контроля границ.
template < class AType, int size > 
AType & atype < AType, size > :: operator[] ( int i )
{
    if ( i < 0 || i > size - 1 ) {
        cout << "\nЗначение индекса ";
        cout << і << " за пределами границ массива. \n";
        exit (1);
 }
     return a [ i ];
}
```
#### Использование параметров, не являющихся типами int main ( )

```
atype < int, 10 > intob; // массив целых чисел<br>atype < double, 15 > doubleob; // массив действительных
                                                        ЧИСЕЛ
int i;
```

```
cout << "Целочисленный массив: ";
for ( i = 0; i < 10; i++ ) intob[ i ] = i;
for ( i = 0; i < 10; i++ ) cout << intob [ i ] << " ";
cout << '\n';
```
cout << "Действительный массив: "; for (  $i = 0$ ;  $i < 15$ ;  $i++$  ) doubleob [  $i$  ] = ( double )  $i/3$ ;<br>for (  $i = 0$ ;  $i < 15$ ;  $i++$  ) cout << doubleob [  $i$  ] << " "; cout  $\lt\lt'$  '\n':

```
intob [ 12 ] = 100; // Ошибка времени выполнения
return 0;
```